## **Calcolo di limiti**

*Marcello Colozzo - http://www.extrabyte.info*

```
In[1]: (*direttive grafiche*)
 In[2]:= SetOptions@
        8
        Plot
        <,
        AxesStyle -> Directive@
          Hue [5 / 6] ,
          8
         D,
        FrameStyle -> Directive@
         Hue [5 / 6] ,<br>8
          8
         D
       D;
 In[3]:= H*definisico la funzione di cui voglio calcolare il limite*L
 \ln[4] := f [\mathbf{x}_\perp] := \sqrt{2^{2/x} - 3 \cdot 2^{1/x} + 4} - 2^{1/x}In[5]:= H*calcolo il limite sinistro per x®0*L
 In[6]:= Limit@
       H*funzione*L
      f@xD, H*punto di accumulazione*L
      \mathbf{x} \to 0,
       H*direzione di marcia*L
      Direction \rightarrow -1D
Out[6]= \mathtt{Limit}\left[-2^{\frac{1}{x}} + \sqrt{4 - 3} \ 2^{\frac{1}{x}} + 2^{2/x} , x \to 0, \mathtt{Direction} \to -1\right]\ln|T|: (*la presenza di 2^(1/x) dà prooblemi per x-0, per cui utilizzo quest'artificio*)
 \ln[8] = L[\epsilon_] := Limit[f[x], x \rightarrow \epsilon, Direction \rightarrow -1, Assumptions \rightarrow \epsilon > 0]In[9]:= H*ci siamo quasi: se calcoliamo il limite a mano, esce -32*L
In[10]:= L@10^-1D  N
Out[10]= -1.49914
In[11]:= H*il grafico dà problemi*L
```
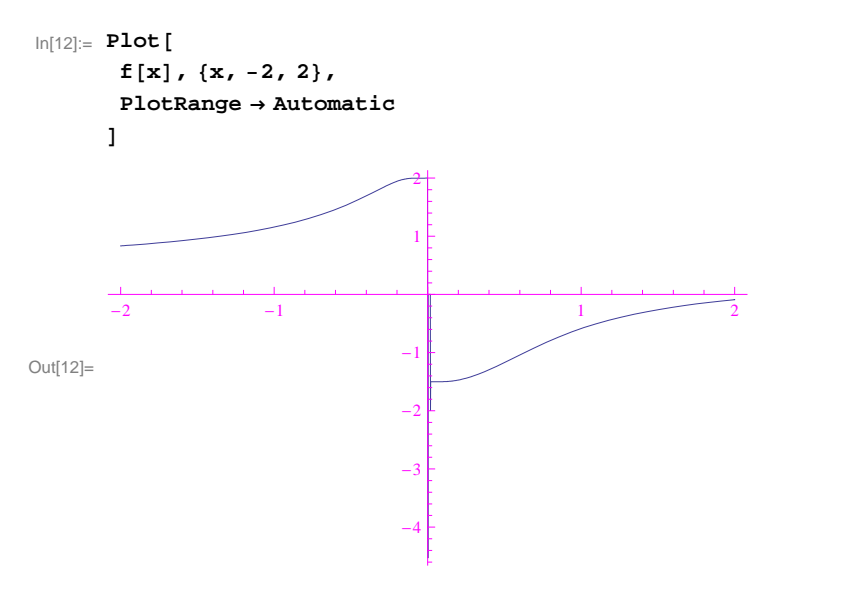

 $\ln[13]:$  (\*settiamo l'istruzione WorkingPrecision\*)

```
In[14]:= Plot@
        f@xD, 8x, -2, 2<,
        \textbf{Exclusions} \rightarrow \{x = 0\},
        PlotRange ® 8-1.8, 2.5<,
        WorkingPrecision ® 300,
        PlotStyle \rightarrow Thickness[0.0035],
        AxesLabel \rightarrow {
           Style['x", Small, Red, Italic],Style['y", Small, Blue, Italic]<,
        Ticks \rightarrow \{Automatic, 8
             1, 2, -1, -3  2
            1
          <,
        Epilog ®
          8
           Red,
           Array[{0.8, 0.1}, {0.001, 0.1}]Array[\{\{-0.02, 1.2\}, \{-0.02, 1.9\}]\},Blue,
           Array[\{\{-0.8, -0.1\}, \{-0.001, -0.1\}\}],Arrow[ \{ \{ 0.1, -0.5 \}, \{ 0.1, -1.4 \} \} ]1
        D
Out[14]= -2 -1 1 2 x
                                    1 \vdash2+ 2+-1 -1-\frac{1}{2} \frac{1}{2} \frac{1}{2} \frac{1}{2} \frac{1}{2} \frac{1}{2} \frac{1}{2} \frac{1}{2} \frac{1}{2} \frac{1}{2} \frac{1}{2} \frac{1}{2} \frac{1}{2} \frac{1}{2} \frac{1}{2} \frac{1}{2} \frac{1}{2} \frac{1}{2} \frac{1}{2} \frac{1}{2} \frac{1}{2} \frac{1}{2} 3 \mid \prime \nearrow2
                                     y
```